# Getting Started Experience – Improvement Ideas for Platforms

Qt Documentation main page<https://doc.qt.io/> provides access to Getting Started Guides (note! these are also available via the side bar link from several documentation pages):

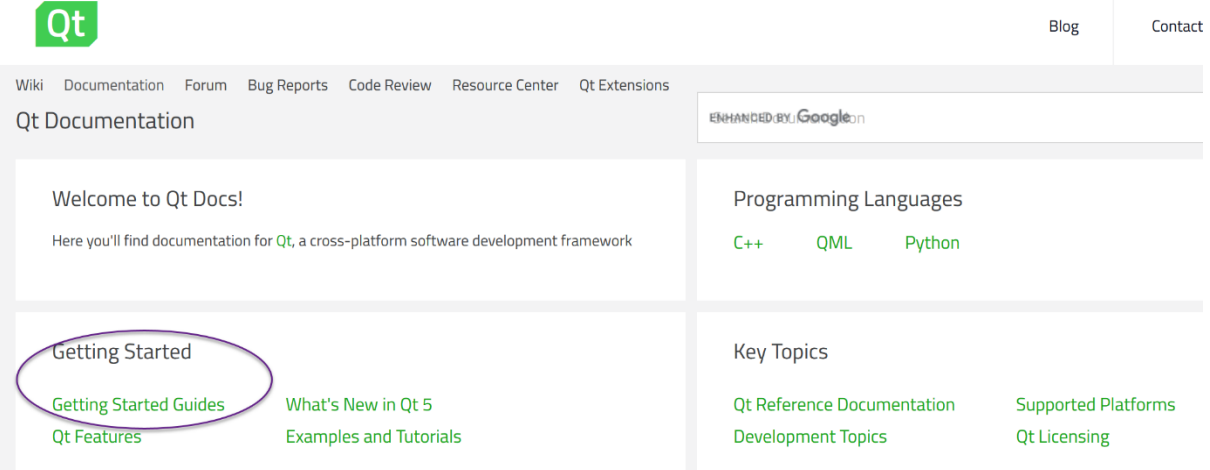

### Getting Started Guides - Platform Requirements Topic <https://doc.qt.io/qt-5/gettingstarted.html#platform-requirements>

### **Updating or Removing Qt**

Once Qt is installed, you can use the Maintenance Tool under <install\_dir> to add components and to update or remove installed components.

#### **Platform Requirements**

Specific requirements and instructions for developing applications on different platforms are covered in the platform pages.

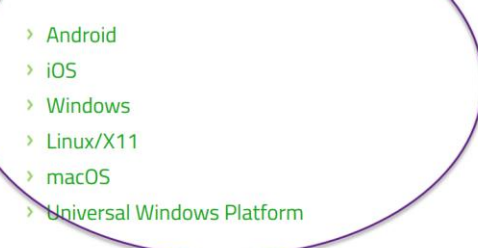

For more information, visit the supported platforms page.

The Platform Requirement topic lists part of the platforms but not all.

- ➔ the list should cover all the platforms. For example, the embedded platforms are missing.
- ➔ the links on the list should go to the platform specific Getting Started guides that describe:
	- o How to set up the environment?
	- o How to do a small smoke test and verify that the environment works ok?
		- a smoke test: for example, generate an example and launch it no actual coding
	- o Some examples of existing platform specific Getting Started guides:
- o Android:<https://doc.qt.io/qt-5/android-getting-started.html>
- o iOS:<https://doc.qt.io/qt-5/ios.html#getting-started>
- o Boot to Qt: Installation guides [https://doc.qt.io/QtForDeviceCreation/b2qt](https://doc.qt.io/QtForDeviceCreation/b2qt-installation-guides.html)[installation-guides.html;](https://doc.qt.io/QtForDeviceCreation/b2qt-installation-guides.html) Tutorial: How to deploy a first application <https://doc.qt.io/QtForDeviceCreation/b2qt-tutorial-deploying.html>
- $\circ$  For the desktop platforms (Win, MacOS, Linux), it might be enough to provide a link to a help page that describes how to generate a simple application and how to run it. For example, this page describes how to build and run a Qt example application:
	- <https://doc.qt.io/qtcreator/creator-build-example-application.html>

## Getting Started Guides - Create Your First Applications Topic <https://doc.qt.io/qt-5/gettingstarted.html#create-your-first-applications>

# Create Your First Applications

Learn the basics of Qt and Qt Quick development by following the two tutorials below that illustrate how to create simple applications and build and run them on target platforms:

> Getting Started Programming with Qt Widgets Getting Started Programming with Qt Quick

Ot Widgets provides a library of UI elements which allow you to create classic desktop-style user interfaces. Ot Quick is a library providing types and functionalities for building modern, fluid, animated UIs.

For a more thorough walkthrough of the different aspects of developing applications with Qt 5, see the QML Book. It focuses on Qt Quick, but also provides the information needed to use QML together with C++.

This is a good topic but I would clarify that the linked Getting Started Programming topics are written in a very general level and from the desktop platform perspective. They do not provide any platform specific information. Instead, they explain how the Qt's application code works. That's ok – but should be clearly mentioned on the text.

### Getting Started Guides - Explore Qt <https://doc.qt.io/qt-5/gettingstarted.html#explore-qt>

# **Explore Qt**

We invite you to explore the rest of Qt. We prepared overviews which help you decide which APIs to use and our examples demonstrate how to use them.

To view a list of all Qt examples, visit the List of Qt Examples page.

**Setting Up Projects** 

- > Qt Quick Projects
- > Qt Widget Projects
- > Configuring Projects

The List of Qt Examples page [\(https://doc.qt.io/qt-5/all-examples.html](https://doc.qt.io/qt-5/all-examples.html) ) is missing the embedded platforms specific examples. For example:

- Qt for MCU exmples [https://doc.qt.io/QtForMCUs/quldemos.html,](https://doc.qt.io/QtForMCUs/quldemos.html)
- Qt for Device Creation Demos https://doc.qt.io/QtForDeviceCreation/qtdc-demos.html

Getting Started – Explore Qt – Reference documentation [\(https://doc.qt.io/qt-](https://doc.qt.io/qt-5/gettingstarted.html#reference-documentation)[5/gettingstarted.html#reference-documentation\)](https://doc.qt.io/qt-5/gettingstarted.html#reference-documentation) topic provides another link to a page that lists Qt examples:

Reference Documentation

- > Qt Overviews list of topics about application development
- > Examples and Tutorials code samples and tutorials
- > Qt Reference Pages a listing of C++ and QML APIs

## **Qt Project Community**

Qt's vibrant and active community site, http://qt.io houses a wiki, a forum, and additional learning guides and presentations.

### → Qt Examples and Tutorials [\(https://doc.qt.io/qt-5/qtexamplesandtutorials.html\)](https://doc.qt.io/qt-5/qtexamplesandtutorials.html):

## **Running the Examples**

Open and run examples within Qt Creator's Welcome mode. Most of the examples run on various platforms and to search for platform-specific examples, type the platform name (or any keywords) in the search field. For example, typing Android in the search field lists the examples that are fully compatible with Android.

For more information about running examples in Qt Creator, visit the Building and Running an Example page.

To view a list of all Qt examples, visit the List of Qt Examples page.

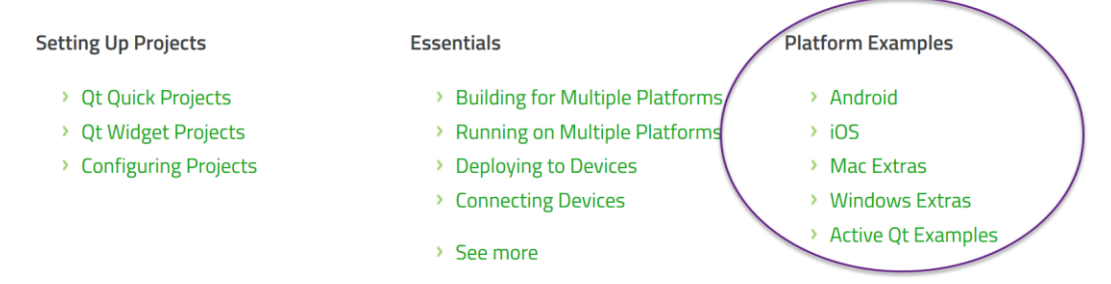

#### **→** List of Platform examples should be updated.

- o Active Qt Examples might not among the most important example pages?
- o Should we list all platform specific examples and demos here or
- o select just few most important platforms (as the idea of the page seems to be that it provides highlights to the Qt examples and tutorials)?
- o Some platform specific tutorials could be listed here too?